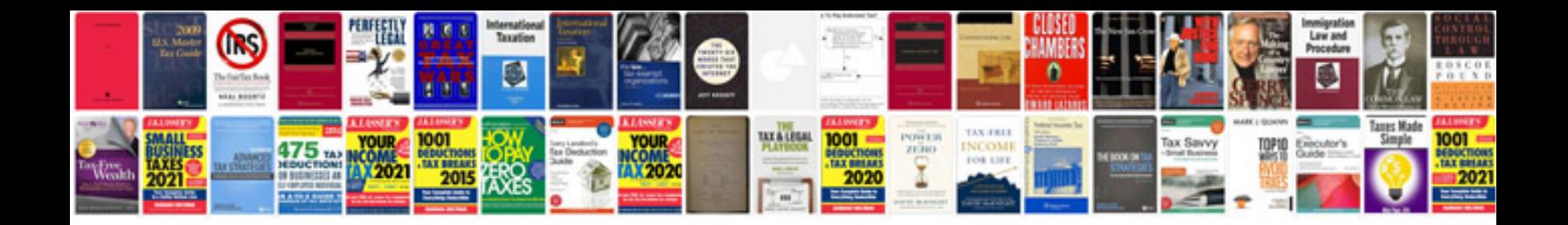

PI sql tutorial for beginners with examples

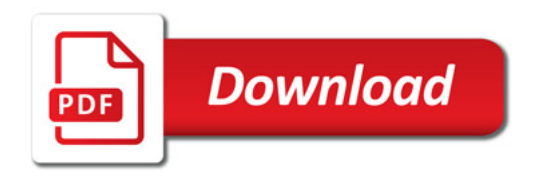

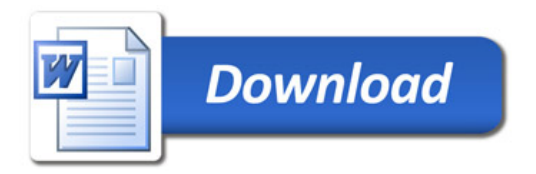